# 2. Transformation de Laplace

# **2.1 Revue de la Transformation Laplace**

Pierre Simon Marquis de **Laplace** (1749-1827) – astronome, mathématicien et politicien, Ministre français de la police pour 6 semaines sous Napoléon, President de l'Academie Francaise sous Louis XVI.

# **Variable Complexe**  $s = σ + jω$

**σ** et **ω** sont réels

# **Representation graphique des nombres complexes**

dans le plan complexe (Re = rèal , Im = imaginaire) ou (σ , ω) **Exemple,**  $s = \sigma + j \omega = -3 + j 4$ 

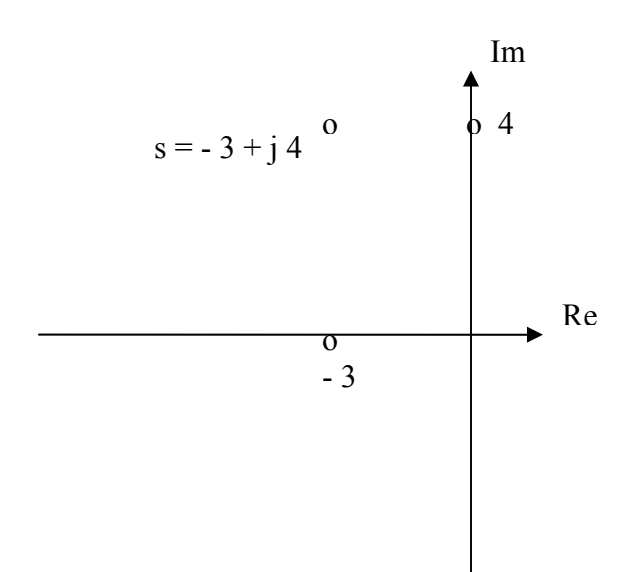

# **Fonction Complexe**

Fonctions de nombres complexes sont des fonctions complexes. Exemple

 $G(s) = G_x + j G_y$ 

 $G_x$   $G_y$  sont réels

L'amplitude de G(s) est

 $|G(s)| = \sqrt{(G_x^2 + G_y^2)}$ 

L'angle θ de G(s) est

 $\theta$  = tan<sup>-1</sup> (G<sub>y</sub> / G<sub>x</sub>)

L'angle a des valeurs positives dans le sens trigonométrique positive.

La fonction conjugué de la fonction G(s) est

 $x - j$  G  $y$  $G(s)^* = G - j$  **G** 

# **Pôles et Zéros**

**pôles** = values de s pour lesquelles  $G(s) \rightarrow \infty$ 

 $\mathbf{z}$ éros = values de s pour lesquelles  $G(s) \rightarrow 0$ 

#### **Exemple**

La function complexe

$$
G(s) = \frac{K(s + 1)(s + 15)}{s(s + 2)(s + 5)(s + 25)^{2}}
$$

a

- $-$  zéros  $s = -1, -15$
- trios pôles uniques  $s = 0, -2, -5,$
- un pôles double (ordre de multiplicité 2)  $s = -25$ .

Note that  $G(s) \rightarrow 0$  as  $s \rightarrow \infty$ , c.à.d s →∞ est un zéro infinie

 $s = -2$ ,  $-10$  sont des zéros finis.

#### **Exemple**

La fonction complexe G(s) est équivalente à

$$
G(s) = \frac{Ks^2(1+1/s)(1+15/s)}{s^5(1+2/s)(1+5/s)(1+25/s)} = \frac{K}{s^3} \cdot \frac{(1+1/s)(1+15/s)}{(1+2/s)(1+5/s)(1+25/s)}
$$

Pour des grandes valeurs de s

 $s \rightarrow \infty$   $\cup$   $\cup$   $\sim$   $s^3$  $\lim_{s\to\infty} G(s) \approx \frac{K}{s^3}$ c.à.d G(s) a un zéro triple à s  $\rightarrow \infty$ .

Si les zéros infinies sont inclus, G(s) a le même nombre de pôles et zéros, 5 pôles et 5 zéros.

# **Theoreme d**'**Euler**

 $\cos \theta + j \sin \theta = e^{j\theta}$ 

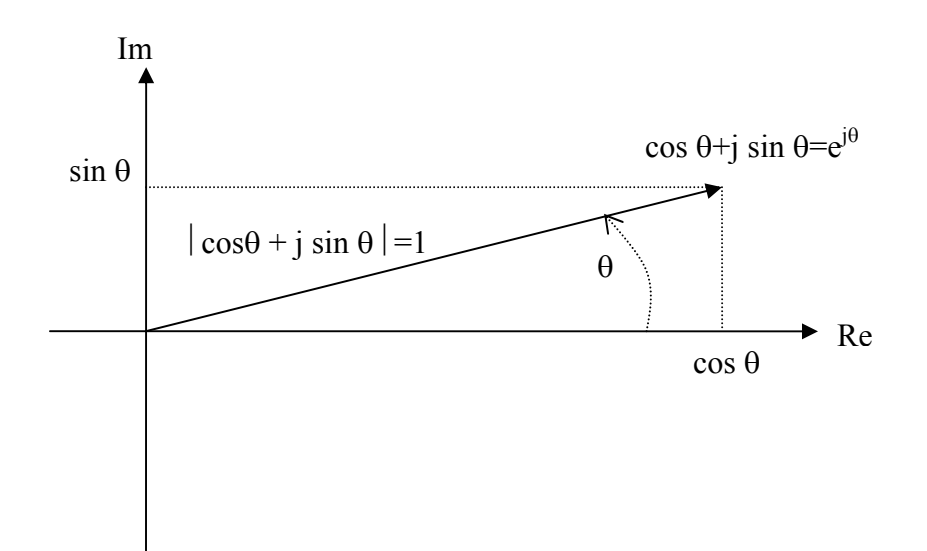

$$
\cos(-\theta) + j\sin(-\theta) = \cos\theta - j\sin\theta = e^{-j\theta}
$$

et

$$
\cos \theta = \frac{1}{2} (e^{j\theta} + e^{-j\theta})
$$

$$
\sin \theta = \frac{1}{2j} (e^{j\theta} - e^{-j\theta})
$$

# **2.2 Revue de la transformation Laplace**

#### **La transformation Laplace**

- transforme les systèmes des équations différentielles (de variable indépendante, temps) en systèmes des équations algébriques (de variable complexe, s).

- obtienne facilement les solutions des systèmes des équations algébriques.

- systèmes des équations différentielles comme fonctions of time, en utilisant

#### la **transformé Laplace inverse**

#### **Definitions:**

 $f(t)$  = une fonction de variable indépendante de temps t, définie pour  $t \geq 0$  c.à.d

$$
f(t) = 0 \quad \text{pour} \quad t < 0
$$

 $F(s)$  = transformé Laplace de  $f(t)$ ;

La transformé Laplace de f(t) de l'espace - t en F(s) dans l'espace - s

 $s = variable complete$ 

L = Le symbole de la transformé intégrale Laplace  $\int_0^\infty f(t)e^{-t} dt$  $\int_{0}^{\infty} f(t)e^{-st}dt$ , c.à.d

 $F(s) = L{f(t)}$ 

#### **La transformation Laplace F(s) de ƒ(t)**

$$
F(s) = L{f(t)} = \int_0^{\infty} f(t)e^{-st} dt
$$

**L[f(t)]** appliqué à f(t):

- fait la multiplication de  $f(t)$  avec  $e^{-st}$ 

-fait l'intégration par rapport à t de 0 à ∞:  $\int_0^\infty f(t)e^{-st}dt$ 

pour obtenir la fonction complexe F(s)

**Exemple:** fonction marche unitaire u(t)

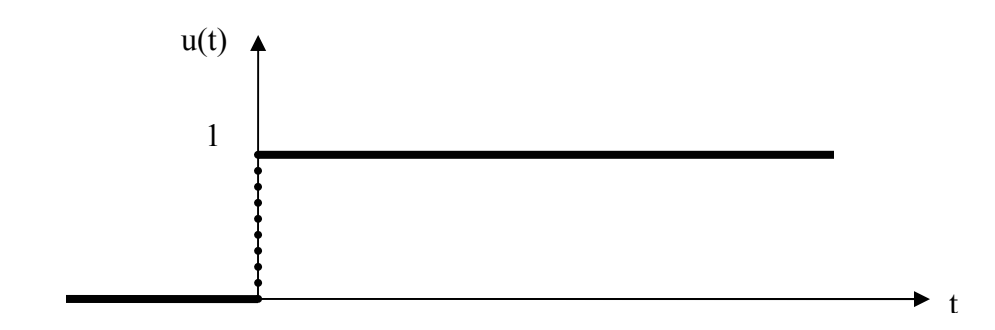

 $u(t) = 0$  pour  $t < 0$ 1 pour  $t > 0$ Non – défini  $t = 0$ , c.à.d peut avoir n'importe quelle valeur entre 0 et 1.

$$
U(s) = L {u(t)} = \int_0^\infty 1 \cdot e^{-st} dt = \frac{1}{s}
$$

U(s) n'a pas de zéro et un seul pôle de valeur 0.

La représentation dans le plan s des zéros et pôles contienne un seul pôle noté x dans l'origine

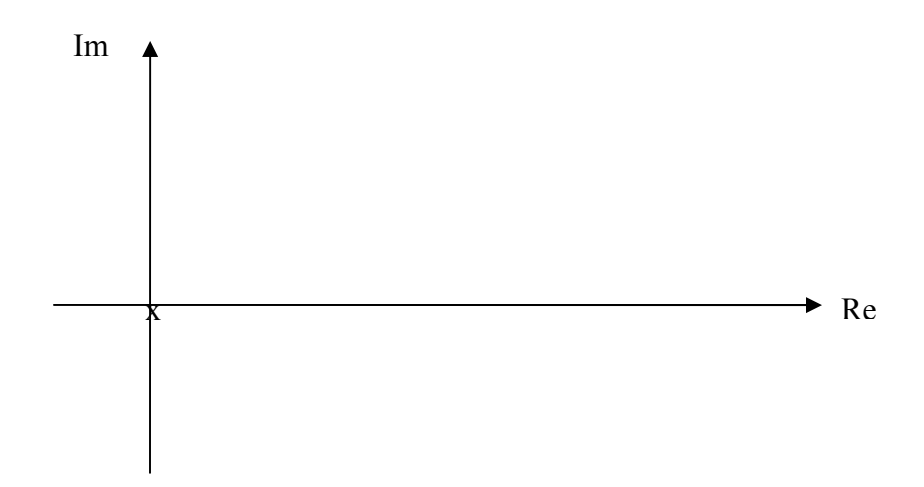

**Exemple:** fonction saute unité (ou fonction d'Heaviside ou échelon unitaire)

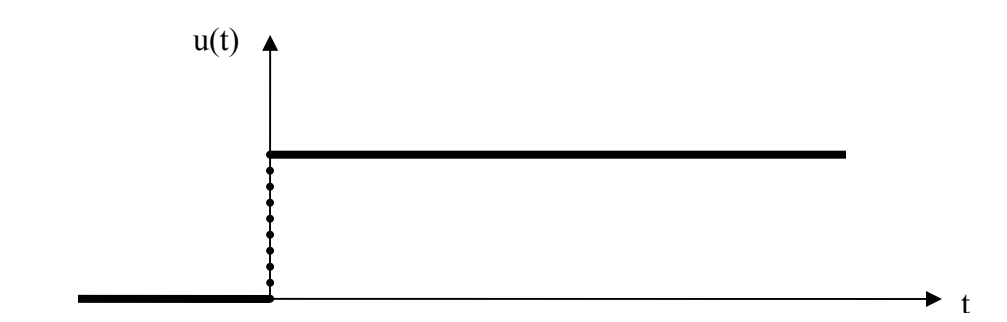

 $f(t) = 0$  pour  $t \le 0$ t pour  $t > 0$ 

$$
F(s) = L\{f(t)\} = \int_0^\infty t \cdot e^{-st} dt = \frac{1}{s^2}
$$

U(s) n'a pas de zéro fini et deux pôles de valeur 0 .

La représentation dans le plan s des zéros et pôles contienne deux pôles noté xx dans l'origine

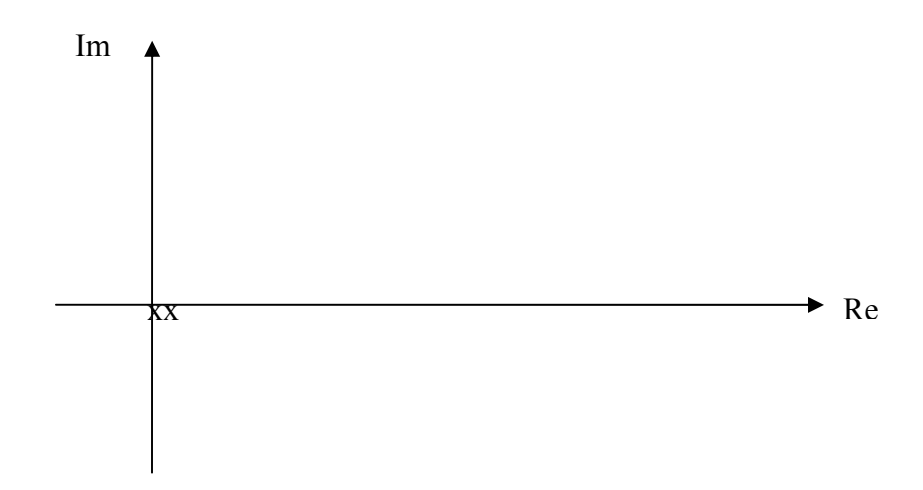

**Exemple:** fonction exponentielle

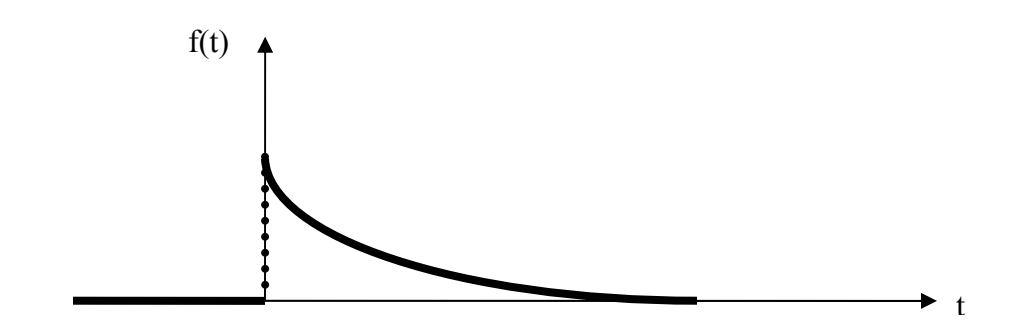

$$
f(t) = 0
$$
 pour  $t \le 0$   
 e<sup>-at</sup> pour  $t > 0$ 

$$
F(s) = L\{f(t)\} = \int_0^\infty e^{-at} \cdot e^{-st} dt = \int_0^\infty e^{-(s+a)t} dt = \frac{1}{s+a}
$$

F(s) n'a pas de zéro fini et un seul pôle non - zéro de valeur p = - a .

La représentation dans le plan s des zéros et pôles contienne un pôle noté x à  $p = -a$ 

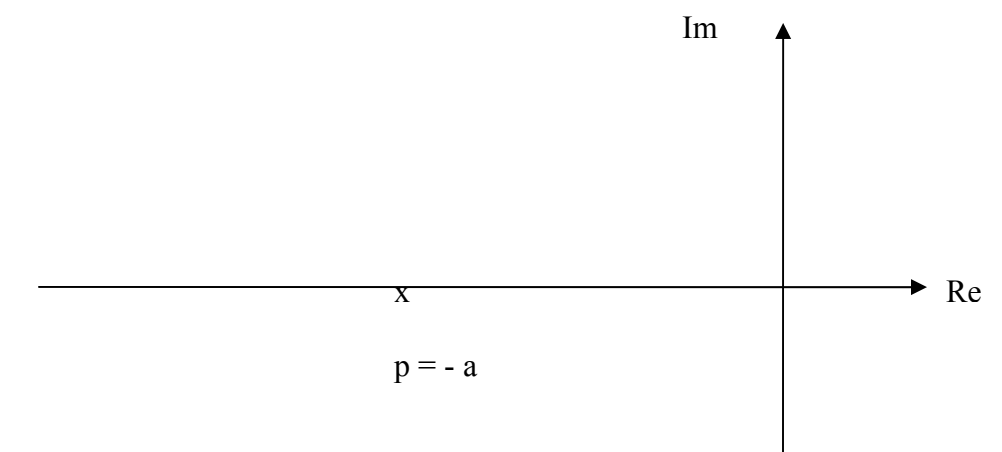

# **Exemple:** fonction sinusoïdale

$$
f(t) = 0
$$
 pour  $t \le 0$   
sin (ωt) pour  $t > 0$ 

La théorème d'Euler donne

$$
\sin \omega t = \frac{1}{2j} (e^{j\omega t} - e^{-j\omega t})
$$
  
ainsi que

$$
F(s) = L{f(t)} = \int_0^\infty \sin(\omega t) \cdot e^{-st} dt = \frac{1}{2j} \int_0^\infty (e^{-(j\omega)t} + e^{-(j\omega)t}) \cdot e^{-st} dt = \frac{\omega}{s^2 + \omega^2}
$$
  
Les pôles de F(s) sont données par  

$$
s^2 + \omega^2 = 0
$$
  
c.à.d  

$$
s^2 = -\omega^2
$$

Ça donne les pôles  $p_1 = j \omega$  and  $p_2 = -j \omega$ 

La représentation dans le plan s des zéros et pôles contienne deux pôles imaginaires

Im p1 = j ω x Re p2 = -j ω x

# **Laplace Transform Table**

*Voir Table 2-1 Laplace Transform Pairs dans le livre.*

# **Les propriétés de la Transformé Laplace**

### **Linearité**

Pour  $f(t)$  et  $g(t)$  avec les transformés Laplace

 $F(s)=L{f(t)}$  $G(s)=L\{g(t)\}\;$ 

avec la combinaison linaire

$$
a \cdot f(t) + b \cdot g(t)
$$

et sa transformé Laplace

 $a \cdot F(s) + b \cdot G(s)$ 

### **Translation dans le temps**

La translation dans le temps de f(t) par une durée de "a" f(t-a) c.à.d f(t) pour  $t=0$  a la même valeur que f(t-a) pour  $t=a$ 

```
f(t) = 0 pour t < 0,
ou 
f(t-a)1(t-a)
```
La translation du saut unité par a donne

 $1(t-a) = 1$  for  $t>a$ 0 for  $t \le a$ 

Pour  $F(s) = L{f(t)}$ , la transformé Laplace de la translation dans le temps de f(t) par une durée de "a", f(t-a), est

 $L{f(t-a)} = e^{as} F(s)$  pour  $a \ge 0$ 

**Exemple:** Une impulsion f(t) de durée a et amplitude A=1<br>f(t) =0 pour t<0 et t>a et f(t) =1 pour 0 <t <a ou et  $f(t) = 1$  pour  $0 < t < a$  ou  $f(t) = 1(t) - 1(t-a)$ avec la transformé Laplace  $L{f(t)} = (1/s)(1 - exp(-as))$ 

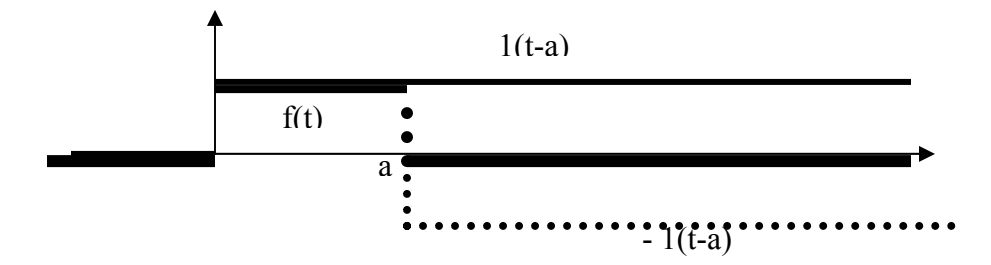

### **Transformée de dérivées**

Pour  $F(s) = L{f(t)}$  et conditions initiales  $f(t)$ ,  $f(0)$  etc., les transformées de dérivées de f(t) sont

-première dérivée de f(t)

$$
L[\frac{d}{dt}f(t)] = sF(s) - f(0)
$$

ou  $f(0)$  est la valeur initiale de  $f(t)$  pour  $t = 0$ . - deuxième dérivée de f(t)

$$
L[\frac{d^2}{dt^2} f(t)] = s^2 F(s) - sf(0) - \dot{f}(0)
$$

- n-ième dérivée de f(t)

$$
L[\frac{d^n}{dt^n}f(t)] = s^nF(s) - s^{n-1}f(0) - s^{n-2}\dot{f}(0) + \ldots - sf^{(n-2)}(0) - f^{(n-1)}(0)
$$

Pour conditions initiales zéro, la transformé Laplace de n-ième dérivée de f(t) est x*<sup>n</sup>* F(s).

La dérivée en temps de f(t) devienne une par *s* dans le domaine Laplace.

# **Exemple**

Pour cos (ωt) =( $1/\omega$ ) d/dt [sin (ωt)] et L { sin (ωt) } =  $\frac{\omega}{s^2 + \omega^2}$ + L { cos (ωt) } = L { d/dt [sin (ωt)] } = s  $\frac{1}{\omega} \frac{\omega}{s^2 + \omega^2}$ ω  $\frac{1}{\omega} \frac{\omega}{s^2 + \omega^2} = \frac{s}{s^2 + \omega^2}$  $+ \omega$ 

### **Integration**

$$
L\int_0^\infty f(t)dt = \frac{F(s)}{s} + \frac{f^{-1}(0)}{s}
$$

ou F(s) = L{ $f(t)$ } et  $f^{-1}(0) = f(t)$  dt pour t=0.

### **Théorème de la valeur finale**

Si F(s) a tous les pôles du coté gauche de l'axe imaginaire et pas plus qu'un seul pôle dans l'origine, alors

 $\lim_{t \to \infty} f(t) = \lim_{s \to 0} s \cdot F(s)$ 

Le régime stationnaire d'un système dans le domaine de temps peur être obtenu avec cette équation.

*(Voir Exemple 2-2)* 

### **Théorème de la valeur initiale**

 $f(0) = \lim_{t \to 0} f(t) = f(0) = \lim_{s \to \infty} s \cdot F(s)$ 

#### **Produit de convolution en temps**

Si  $F(s) = L{f(t)}$  $G(s) = L {g(t)}$ 

la transformé Laplace de leur produit est

 $H(s) = F(s) \cdot G(s)$ 

 $f(t)*g(t)$  désigne la convolution de  $f(t)$  et g(t) en temps

 $h(t) = L^{-1}{H(s)} = L^{-1}{F(s) \cdot G(s)} = \int_0^t f(t - \tau)g(\tau) d\tau$ 

*(Voir Table 2-2 Properties of Laplace Transforms)*

# **2.3 Transformation inverse de Laplace**

Transformation inverse de Laplace de la fonction complexe  $F(s)$  est  $f(t)$ 

$$
L^{-1}[F(s)] = f(t) = \frac{1}{2\pi j} \int_{c-j\infty}^{c+j\infty} F(s)e^{st} ds \quad \text{ for } t > 0
$$

En pratique, la transformée inverse de Laplace n'est pas obtenue par intégration complexe mais avec le tableau des transformées Laplace. Souvent il faut transformé F(s) pour arrivé a une forme qui contienne seulement des composants trouvées dans ce tableau des transformées Laplace.

 La méthode est la méthode des résidus (partial fraction expansion method).

### **La méthode des résidus**

En automatique, F(s) est souvent une fonction rationnelle

$$
F(s) = \frac{B(s)}{A(s)} = \frac{\sum_{j=0}^{n} B_{j} s^{j}}{\sum_{i=0}^{n} A_{i} s^{i}}
$$

A(s) et B(s) sont des polynômes en s. En automatique, la plus grande puissance en s de A(s) dépasse la plus grande puissance en s de B(s). Si non, le numérateur B(s) faut être divisé par le dénominateur A(s) pour obtenir un polynôme en s plus une nouvelle fonction rationnelle.

Si F(s) est transformée dans une a somme de composantes

$$
F(s) = F_1(s) + F_2(s) + \dots F_n(s)
$$

et les transformées inverse de Laplace  $F_1(s)$ ,  $F_2(s)$ , ...,  $F_n(s)$  sont trouvées dans le tableau des transformées Laplace

 $L^{-1}{F(s)} = L^{-1}{F_1(s)} + L^{-1}{F_2(s)} + \dots + L^{-1}{F_n(s)} = f_1(s) + f_2(s) + \dots + f_n(s)$ 2 1  $L^{-1}{F(s)} = L^{-1}{F_1(s)} + L^{-1}{F_2(s)} + \dots + L^{-1}{F_n(s)} = f_1(s) + f_2(s) +$ 

La méthode des résidus est appliquée différemment suivent les types of pôles:

- a) pôles distincts
- b) pôles multiples
- c) pôles complexes conjugués

#### a) **Fonction rationnelle avec des pôles distincts**

Après la calculation des raciness de

$$
A(s) = \sum_{j=1}^{n} a_j s^{j} = 0,
$$

les zéros  $z_1, z_2, \ldots, z_m$  et

$$
B(s) = \sum_{i=1}^{n} b_i s^i = 0,
$$

les pôles  $p_1, p_2, \ldots, p_n$ , pour  $n \ge m$ ,

les polynômes numerateurr and dénominateur devient

$$
F(s) = \frac{B(s)}{A(s)} = \frac{K(s+z_1)(s+z_2)...(s+z_m)}{(s+p_1)(s+p_2)...(s+p_n)}
$$

Ça peut être transformé dans une forme retrouvèe dans le tableau des transformées Laplace

$$
F(s) = \frac{B(s)}{A(s)} = \frac{K(s+z_1)(s+z_2)...(s+z_m)}{(s+p_1)(s+p_2)...(s+p_n)} = \frac{a_1}{(s+p_1)} + \frac{a_2}{(s+p_2)} + ... + \frac{a_n}{(s+p_n)}
$$

Il faut calculer les valeurs des résidus  $a_k$ , pour  $k=1,2,...,n$ , pour les  $n-pôles - p_k$ , .  $a_k$  sont obtenues avec

$$
\[ (s+p_k) \frac{B(s)}{A(s)} \]_{s=-p_k} =
$$
\n
$$
\[ (s+p_k) \frac{a_1}{(s+p_1)} + (s+p_k) \frac{a_2}{(s+p_2)} + ... + (s+p_k) \frac{a_k}{(s+p_k)} + (s+p_k) \frac{a_n}{(s+p_n)} \]_{s=-p_k} = a_k
$$

qui donne pour ak

$$
a_k = \left[ (s + p_k) \frac{B(s)}{A(s)} \right]_{ss = -p_k}
$$

# b) **Fonctions avec des pôles multiples**

$$
F(s) = \frac{B(s)}{A(s)} = \frac{\sum_{j=0}^{m} B_{j}s^{j}}{(s+p_{1})^{N_{1}}(s+p_{2})^{N_{2}}...(s+p_{n})^{N_{n}}}
$$

l'odre de multiplicité depasse 1,  $N_1$  pour  $p_1$ ,  $N_2$  pour  $p_2$ , ...,  $N_n$ pour  $p_n$ ,

$$
F(s) = \frac{B(s)}{A(s)} = \frac{\sum_{j=0}^{m} B_{j}s^{j}}{(s+p_{1})^{N_{1}}(s+p_{2})^{N_{2}}...(s+p_{n})^{N_{n}}}
$$
  

$$
= \frac{a_{N1}}{(s+p_{1})^{N_{1}}} + \frac{a_{N_{1}-1}}{(s+p_{1})^{N_{1}-1}} + ... + \frac{a_{1}}{(s+p_{1})} + \frac{a_{N2}}{(s+p_{2})^{N_{2}}}... + \frac{a_{n}}{(s+p_{n})}
$$

a<sub>Nk</sub> sont obtenues comme montré dans l'éxemple du livre page 35-36.

#### *(Partial-Fraction Expansion when F(s) Involves Multiple Poles)*

c) Pôles complexes conjugués

Si  $p_1$  et  $p_2$  sont des pôles complexes conjugués, les résidus  $a_1$  et  $a_2$ sont aussi complexes conjugués.

Le tableau des transformées Laplace donne

$$
L^{-1} \left[ \frac{a_k}{(s+p_k)} \right] = a_k e^{-p_k t}
$$
  
f(t) = L^{-1} [F(s)] = a\_1 e^{-p\_1 t} + a\_2 e^{-p\_2 t} + ... + a\_n e^{-p\_n t} for t \ge 0

*(Voir Exemples 2-4 to 2-5, A-2-14)* 

### **Partial-Fraction Expansion with MATLAB**

Pour la fonction B(s)/A(s)

$$
F(s) = \frac{B(s)}{A(s)} = \frac{\sum_{j=0}^{n} B_{j} s^{j}}{\sum_{i=0}^{n} A_{i} s^{i}} = \frac{num}{den}
$$

le programme MATLAB est

 $num=[B_n B_{n-1} \dots B_0]$ den= $[A_m A_{m-1} \dots A_0]$ 

On calcule  $a_k$  avec

 $[r,p,k]$  = residue(num,den)

Les résidus  $a_k$  et les pôles  $p_k$ , donne

$$
\frac{a_k}{(s+p_k)}
$$
 pour  $k = 1, 2, \ldots, n$   
(*Voir Exemples 2-6 and 2-7*)

# **2.4 La résolution des équations différentielles linéaires et invariantes**

*(Voir Exemples 2-8 and 2-9)* 

Exemple

a) Le système masse-amortisseur-ressort (m-b-k) est affectée par la force  $f(t)$  et a des conditions initiales zero. Obtien  $X(s)$ .

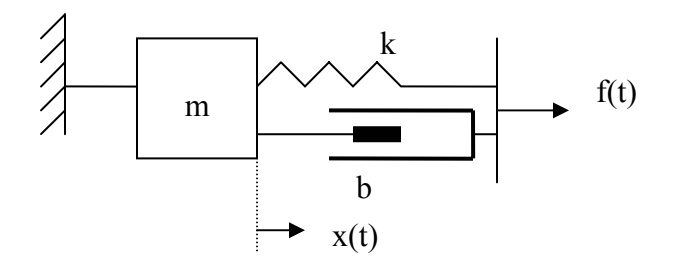

la deuxiéme loi de Newton

 $m\ddot{x} + b\dot{x} + kx = f(t)$ 

La transformée inverse de Laplace, pour des conditions initiales zero  $ms<sup>2</sup>X(s)+bsX(s)+kX(s)=F(s)$ 

ou

 $(ms<sup>2</sup>+bs+k)X(s)=F(s)$ 

Ça donne la solution pour X(s)

$$
X(s)=F(s) / (ms^2+bs+k)
$$

La transformée inverse de Laplace pour iune force impulssion unité  $F(s)=1$  $X(s)$  est  $X(s)=1/(ms^2+bs+k)$ ou

 $X(s)=(1/m)/(s^2+sb/m+k/m)$ 

b) x(t) pour b=0 est obtenu de

 $X(s)=(1/m)/(s^2+ k/m)=(1/k)(k/m)/(s^2+ k/m)$ 

Dans le tableau des transformées Laplace on trouve

$$
L^{-1} \left[ \frac{\omega}{(s^2 + \omega^2)} \right] = \sin \omega t
$$
  
\nPour  
\n
$$
\omega^2 = k/m
$$
  
\n
$$
X(s) \text{ est } \text{donné par}
$$
  
\n
$$
X(s) = (1/m)/(s^2 + k/m) = (1/k)(k/m)/(s^2 + k/m) = (1/k)(\sqrt{k/m})(\sqrt{k/m})(\sqrt{k/m})(\sqrt{k/m})(s^2 + \sqrt{k/m}) = (1/k)(\sqrt{k/m})(\sqrt{k/m})(s^2 + \sqrt{k/m}) = (1/k)(\sqrt{k/m})(\sqrt{k/m})(\sqrt{k/m})(s^2 + \sqrt{k/m})(s^2 + \sqrt{k/m})(s^
$$

*(Voir Exemples A-2-2 to A-2- 17)*